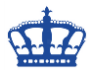

Das Ziel ist die Anpassung von 4 Clustereigenschaften für die Erstellung von Backups mittels VSS und Rubrik oder Veeam. Der auftretende Fehler lautet System Error 1722.

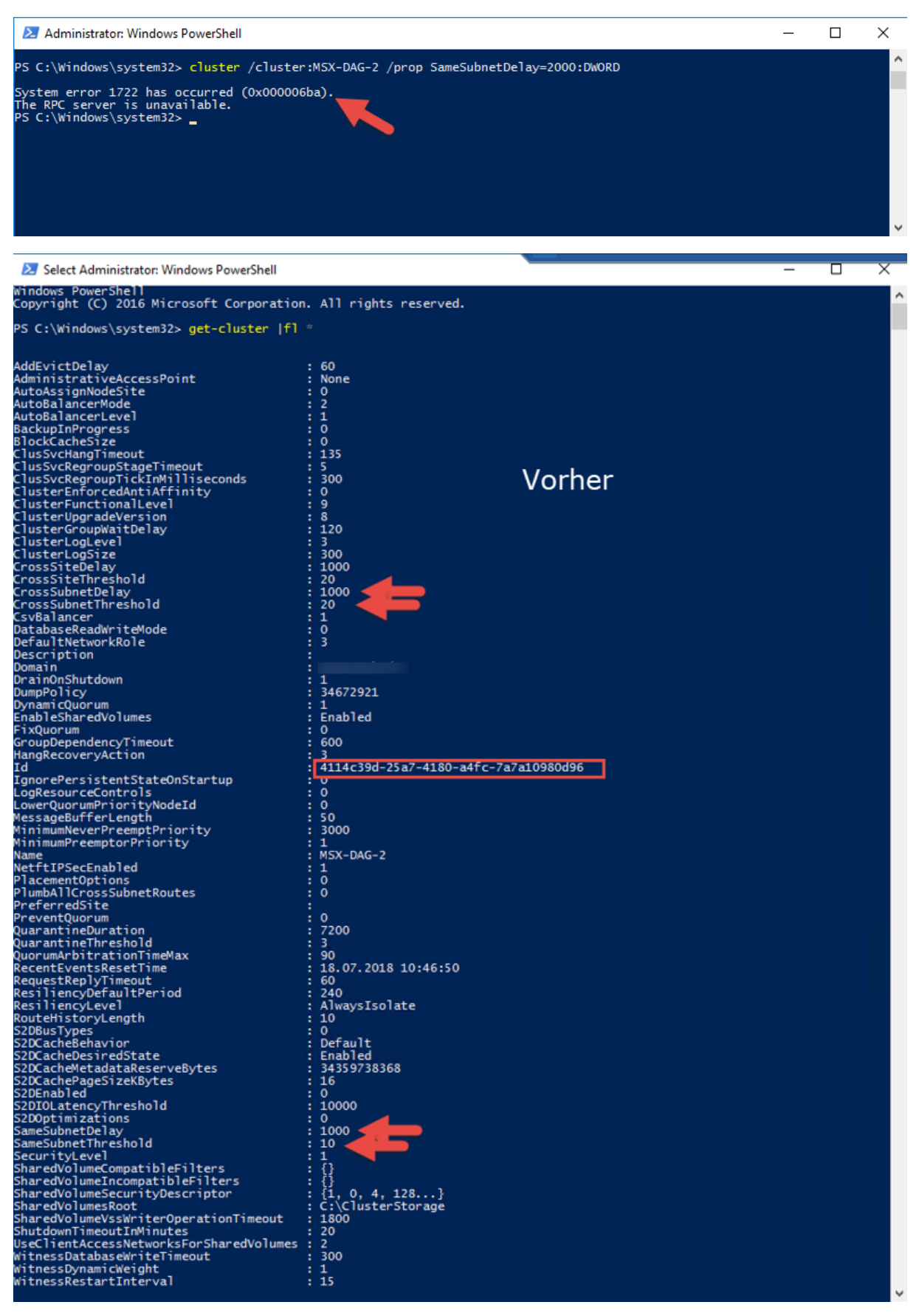

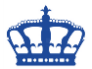

Wir öffnen die Powershell mit administrativen Rechten und setzen folgende Befehle ab:

Import-Module FailoverClusters

 $(get-cluster)$ . SameSubnetDelay = 2000 = Heartbeat auf 2 Sekunden (get-cluster).CrossSubnetDelay =  $4000$  = Cross Site Heartbeat auf 4 Sekunden  $(get-cluster)$ . SameSubnetThreshold = 10 Pingverlust nach 10  $(get-cluster)$ .CrossSubnetThreshold = 10 Cross Site Pingverlust nach 10

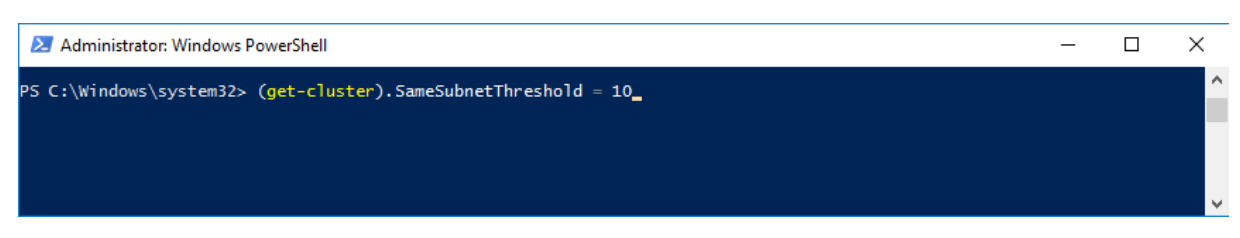

Die Werte wurden erfolgreich geändert:

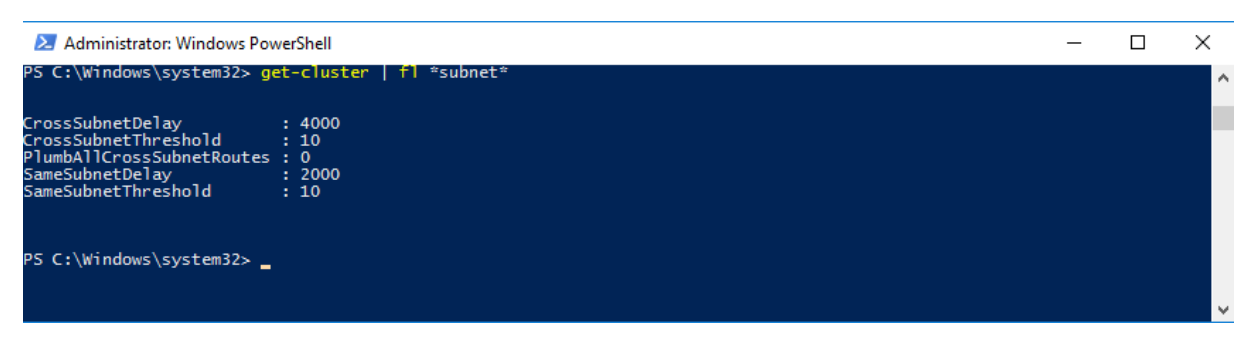

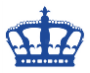

Alle geänderten Werte in der Übersicht:

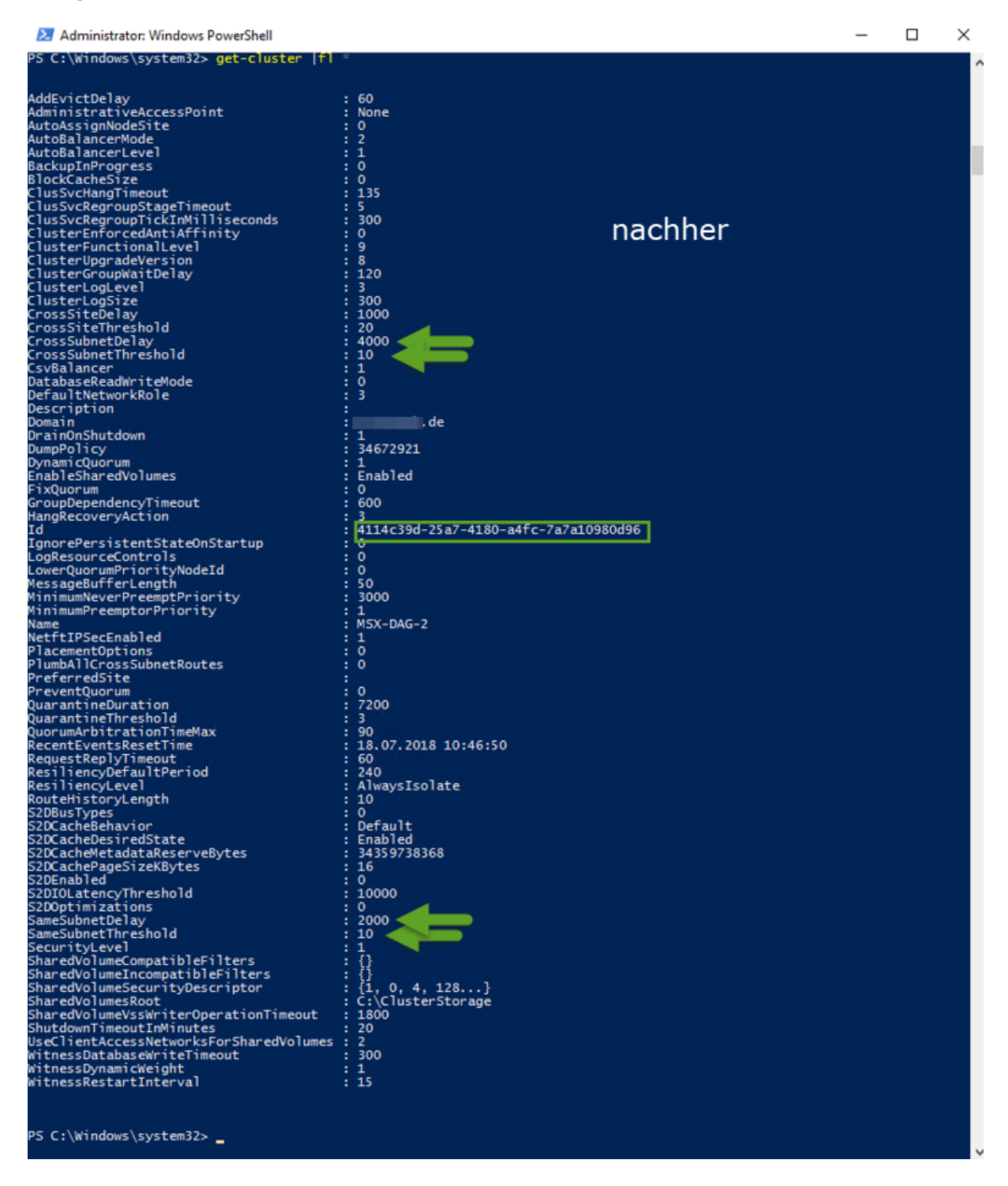

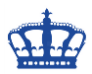

### **Optional:**

#### Firewall Freischaltung

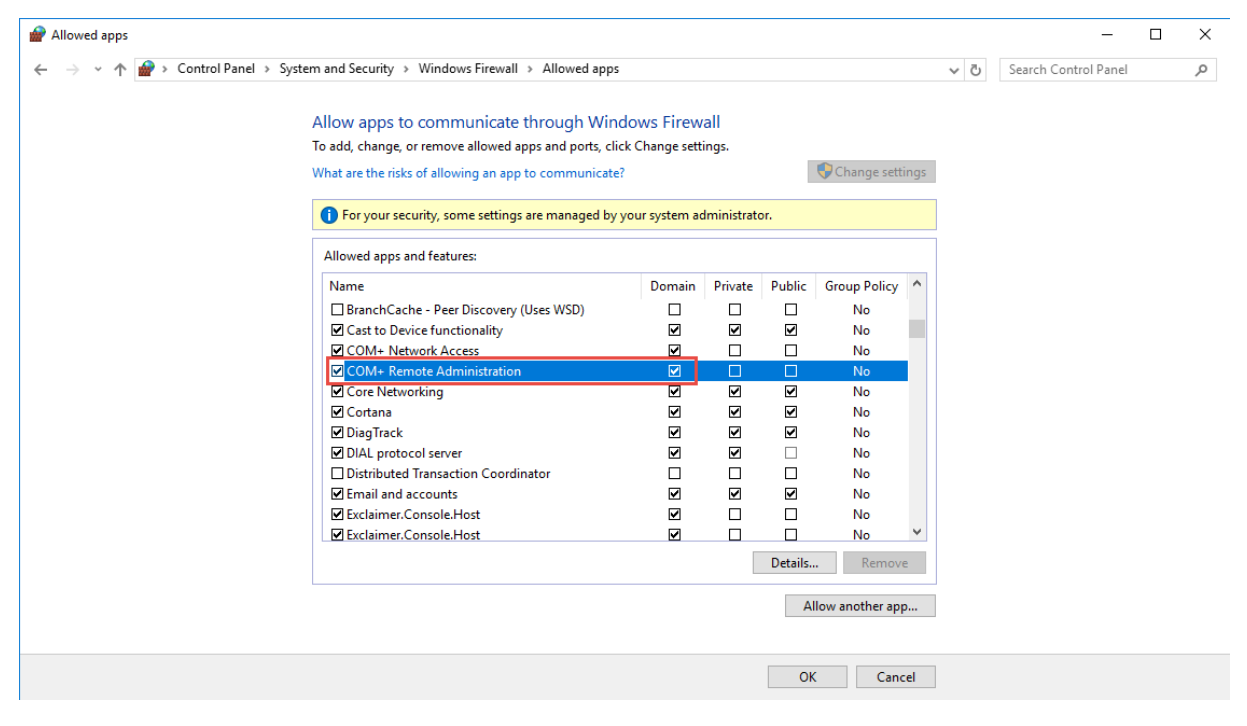

### Beide Services sollten laufen.

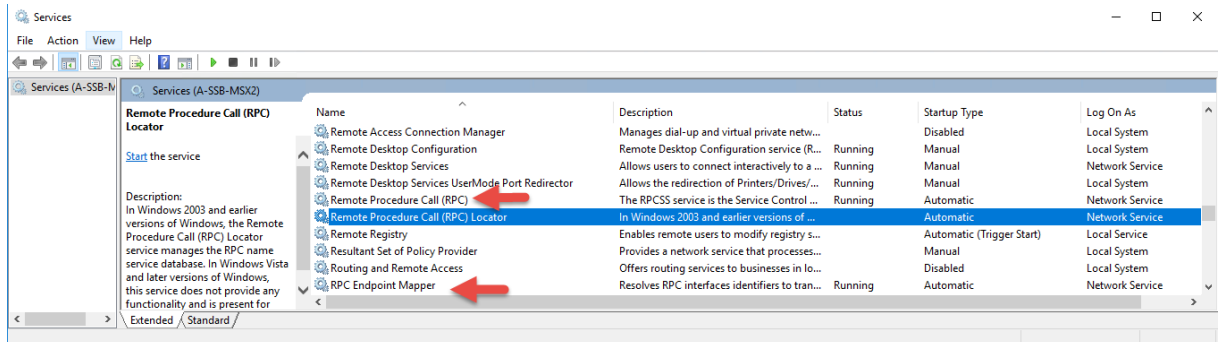

### Default: Heartbeats & Pings

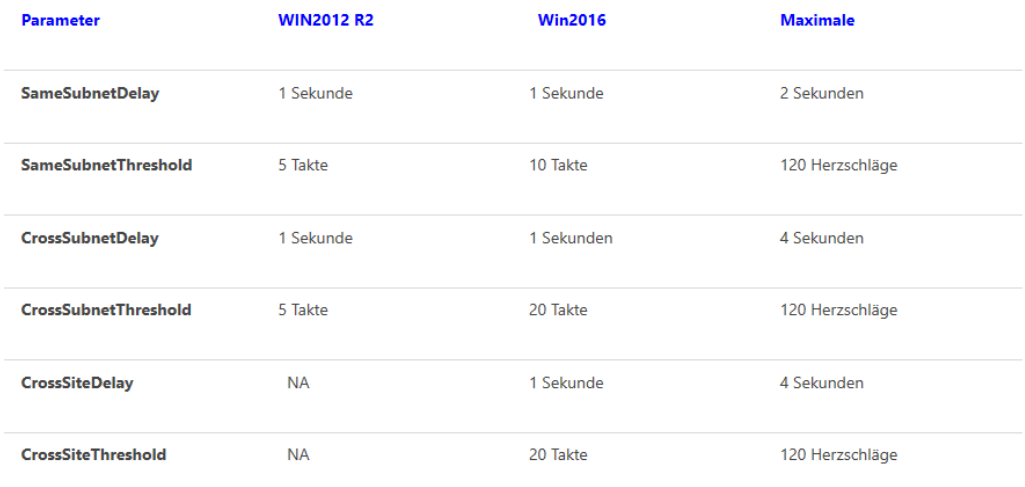